<<AutoCAD2008 >>

<<AutoCAD2008 >>

- 13 ISBN 9787111248262
- 10 ISBN 7111248260

出版时间:2008-9

页数:413

PDF

更多资源请访问:http://www.tushu007.com

, tushu007.com

, tushu007.com

## <<AutoCAD2008 >>

AutoCAD 2008  $\ddots$ 

 $11$ 

, tushu007.com

## <<AutoCAD2008 >>

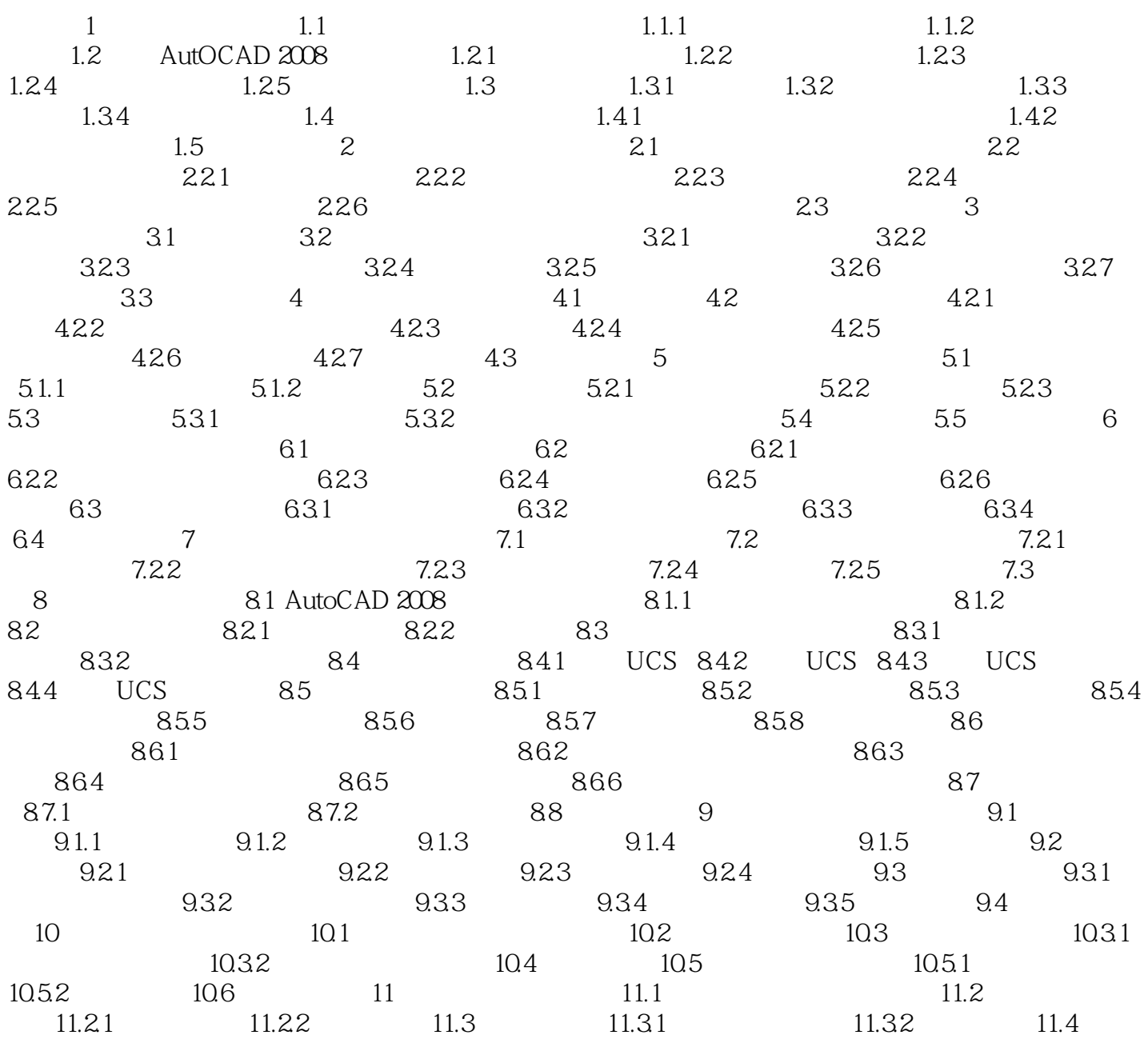

, tushu007.com

## <<AutoCAD2008 >>

## $1.1$

……

*Page 4*

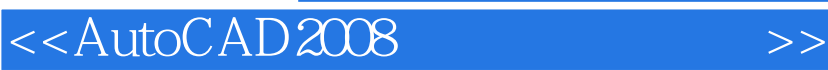

本站所提供下载的PDF图书仅提供预览和简介,请支持正版图书。

更多资源请访问:http://www.tushu007.com

, tushu007.com